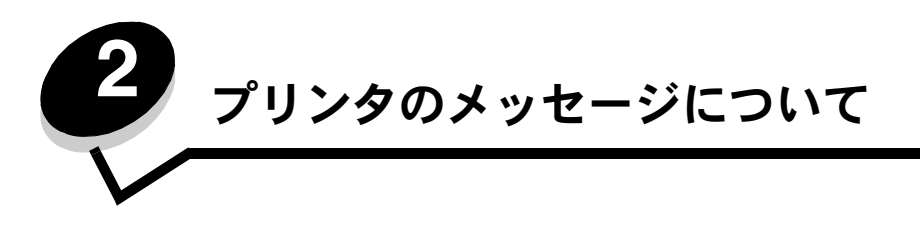

プリンタの操作パネルには、プリンタの現在の状況、およびプリンタで発生している可能性のある解決すべき問題が表示されます。この トピックでは、プリンタメッセージの一覧を示し、各メッセージの意味と対処方法について説明します。

以下の表に、メッセージを五十音順に示します。メッセージは索引から検索することもできます。

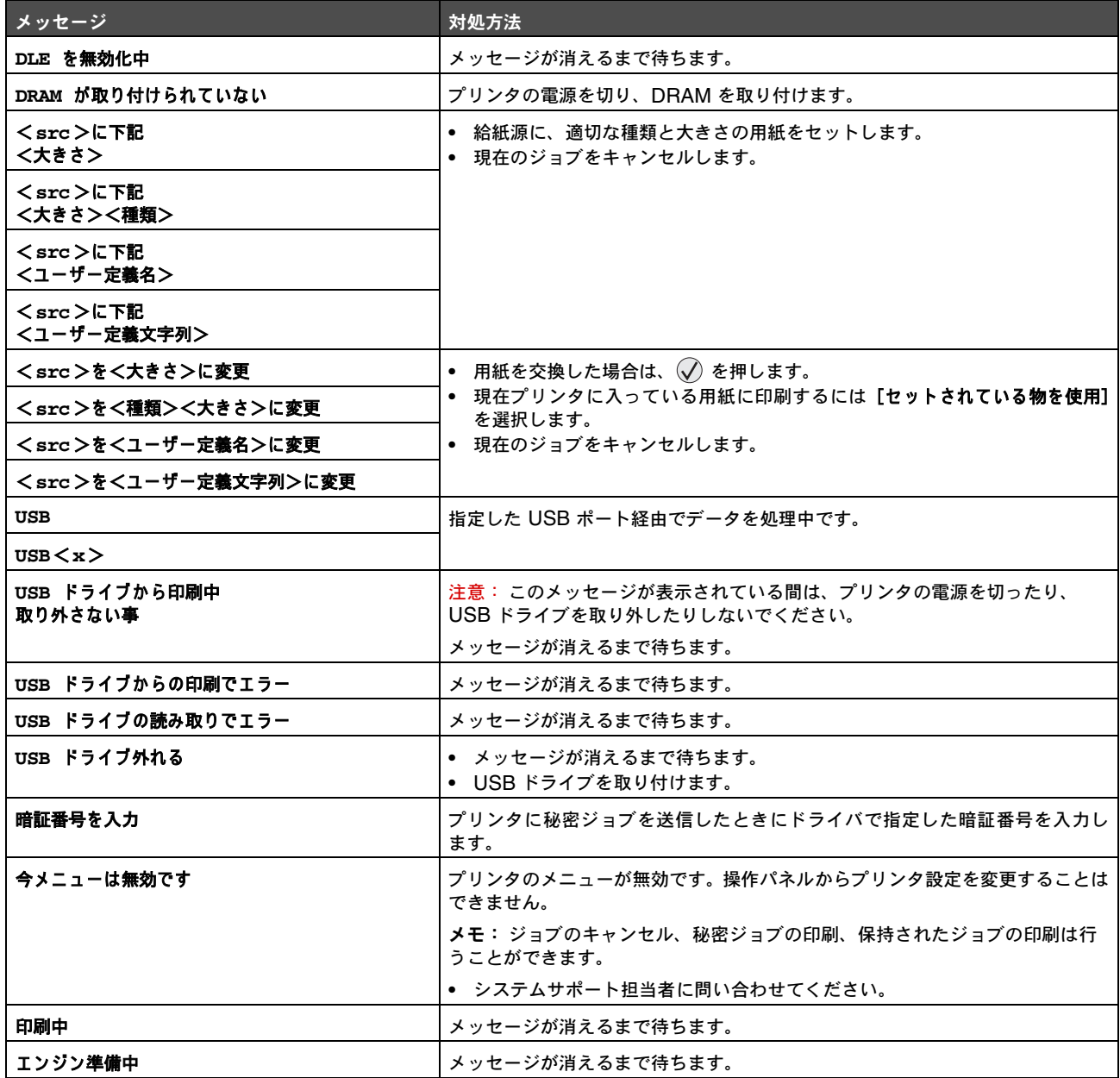

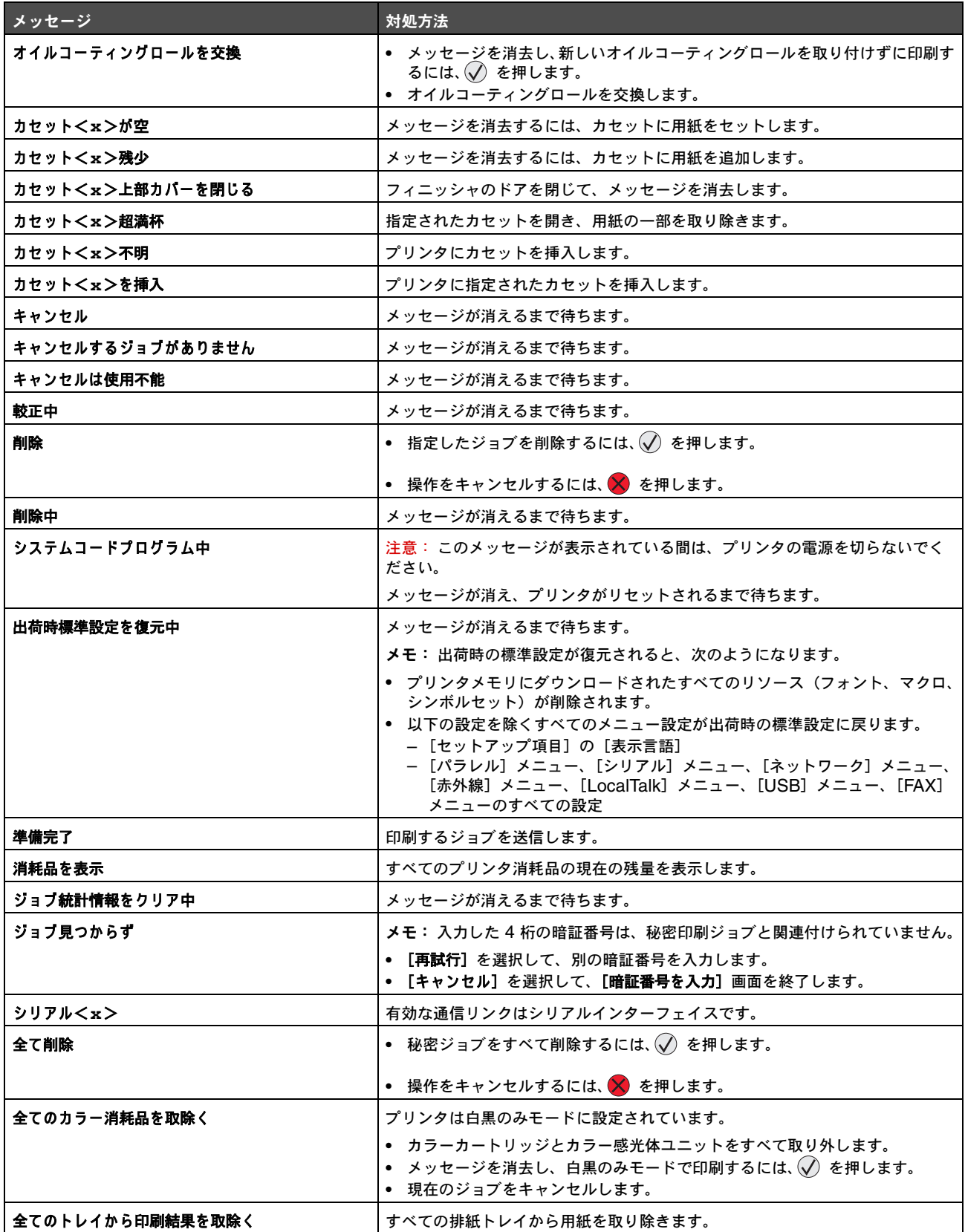

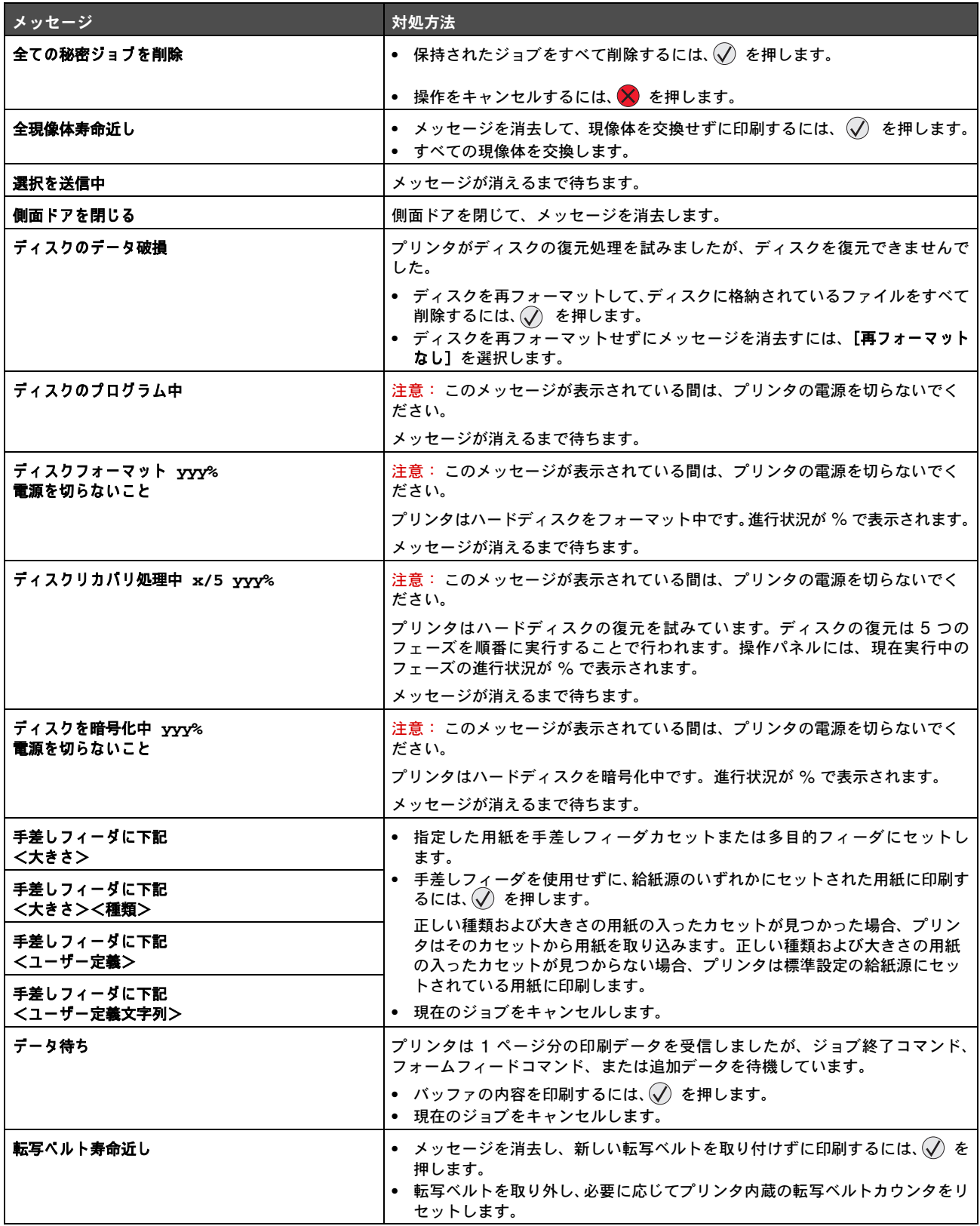

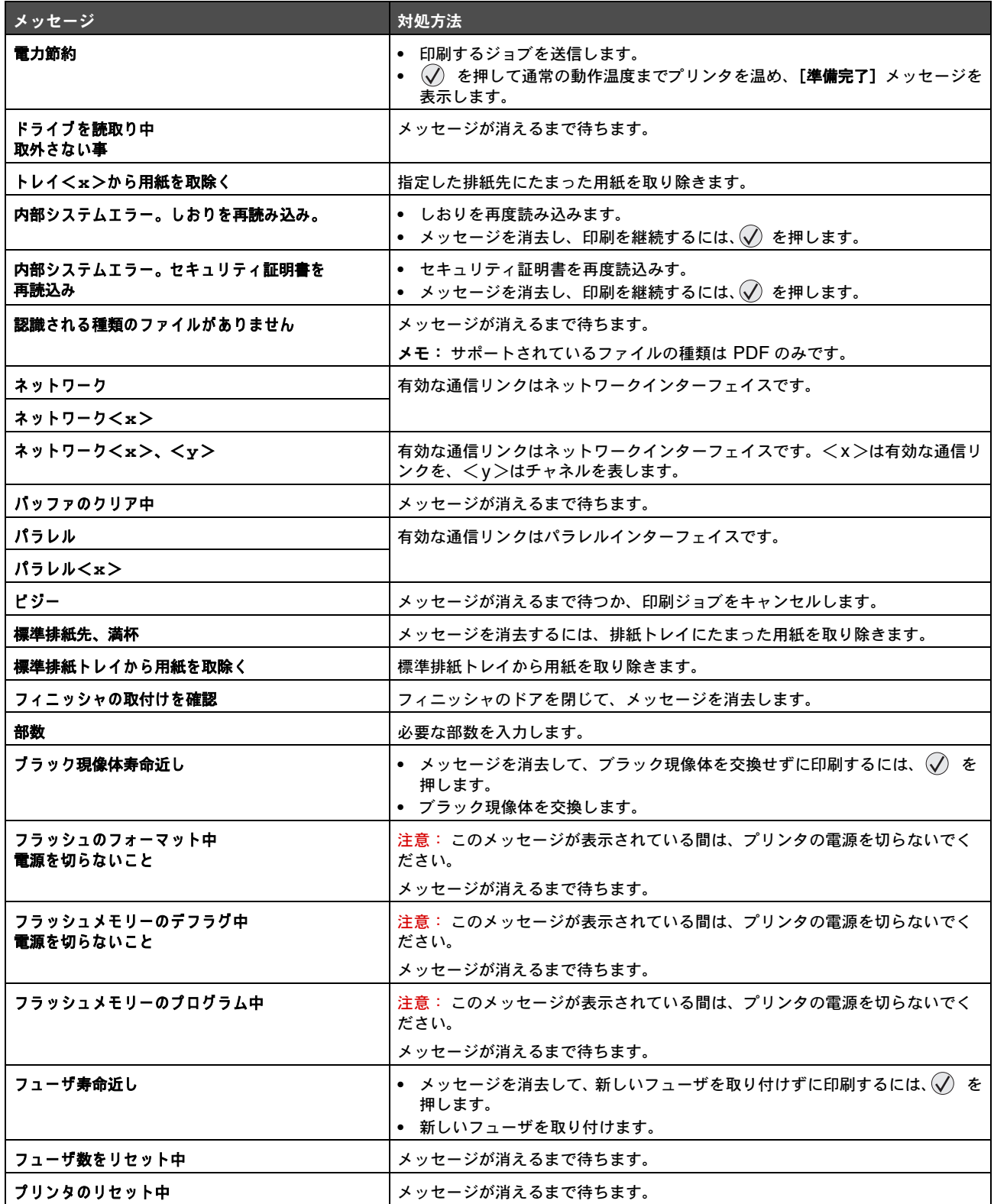

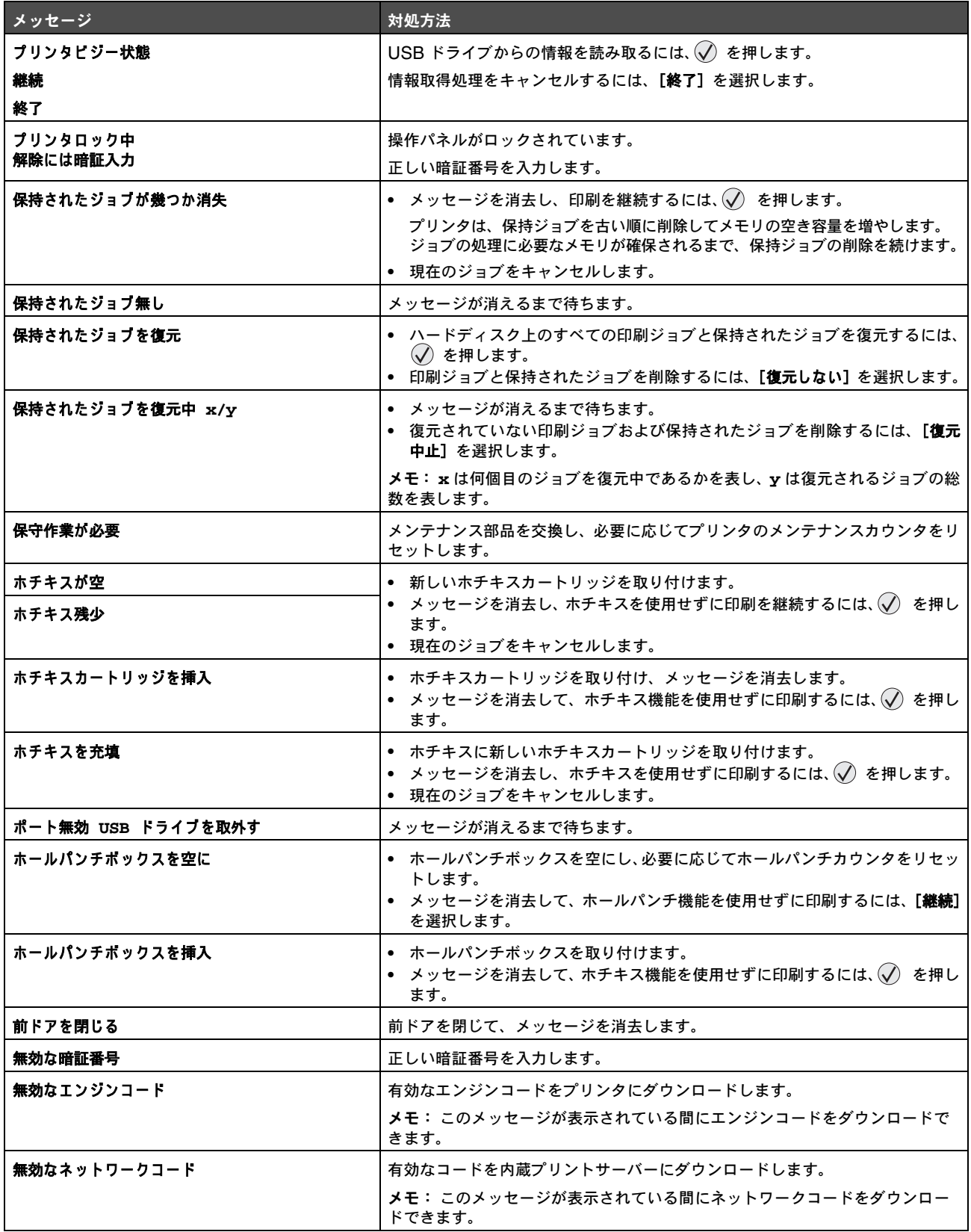

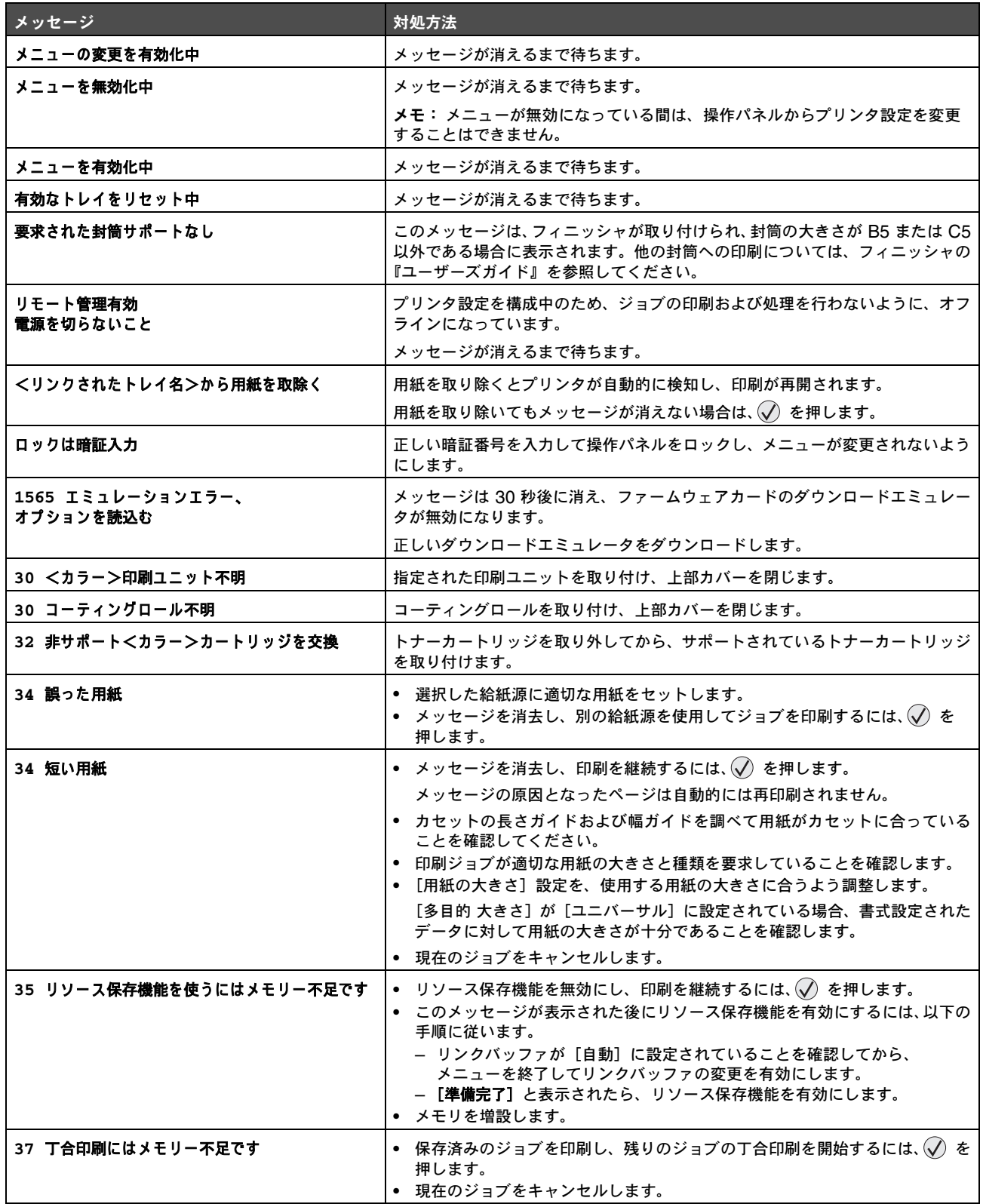

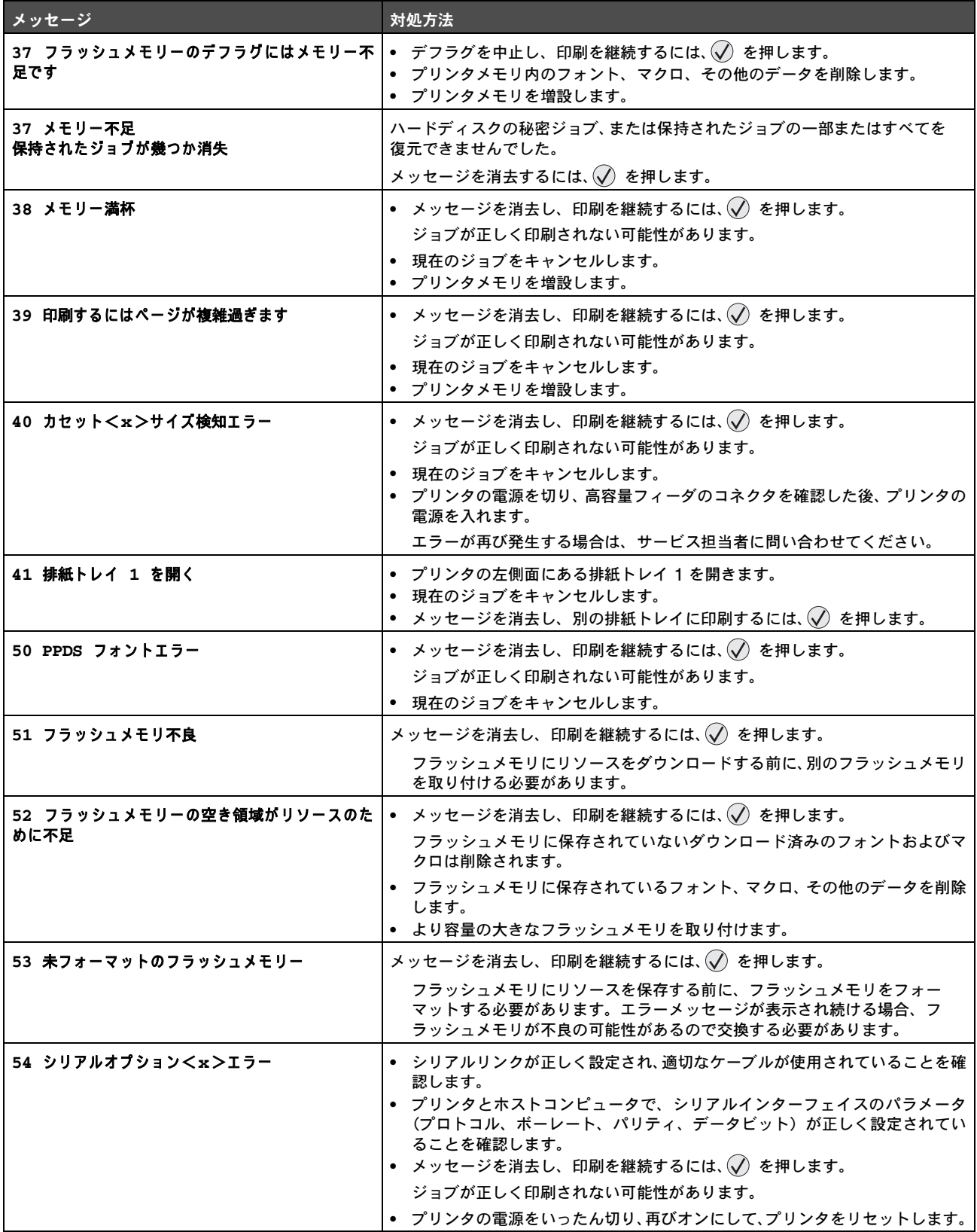

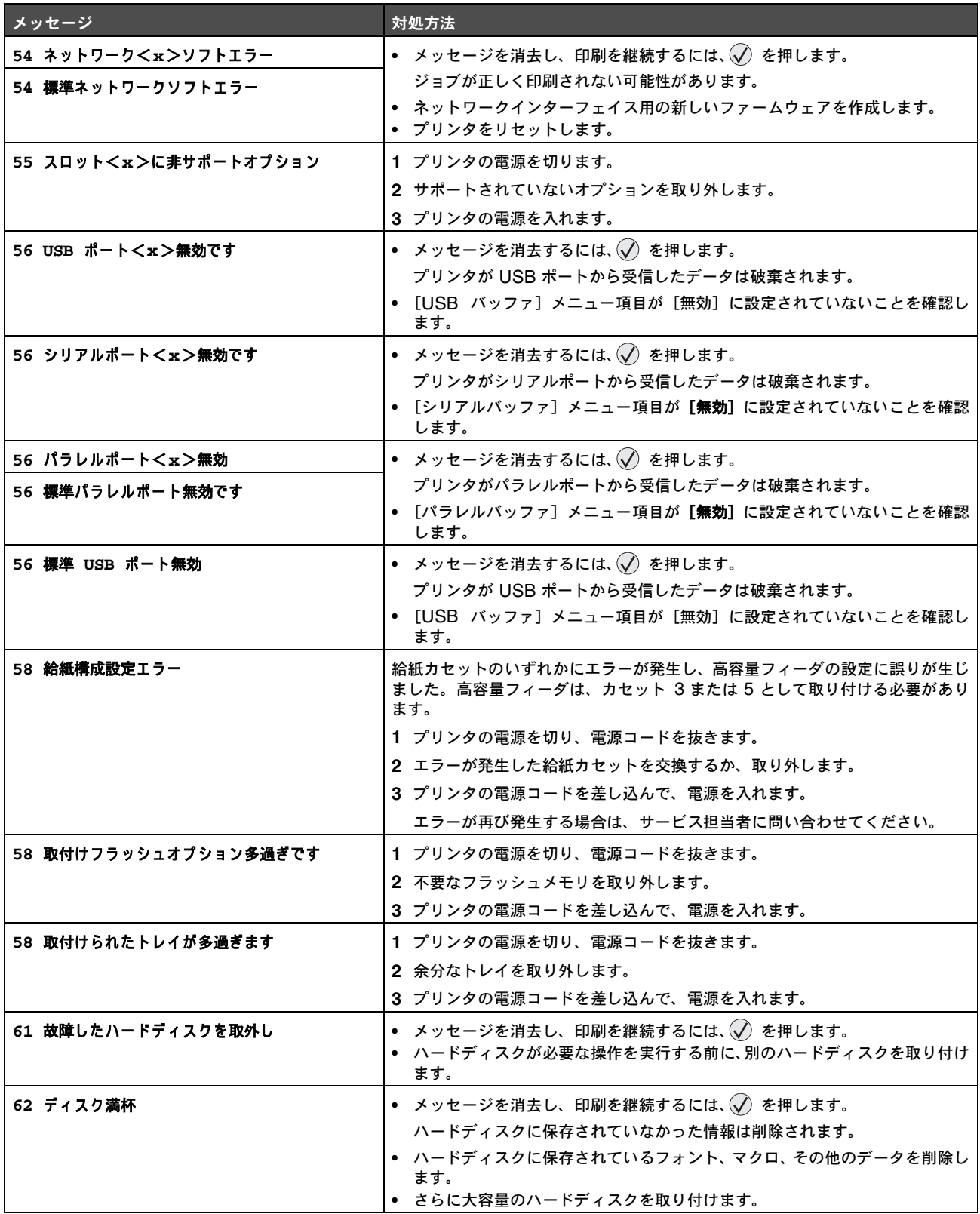

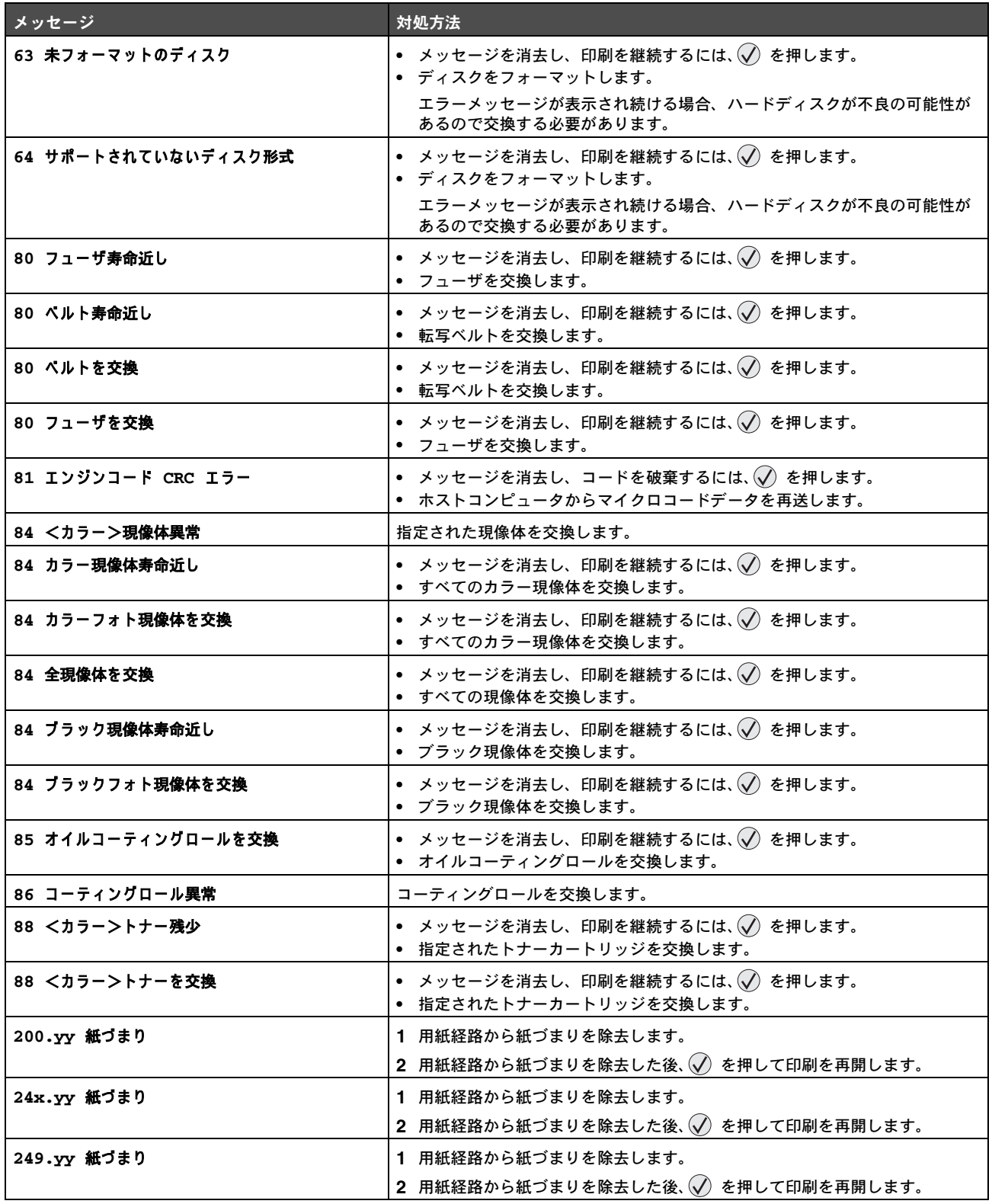

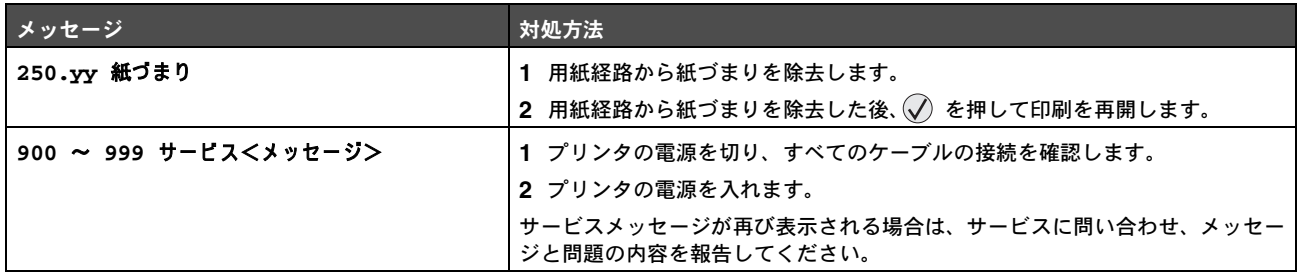